## Laboratory Informatics Introduction to the portfolio

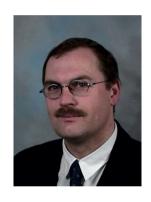

Freek Varossieau

Product Specialist Lab Informatics

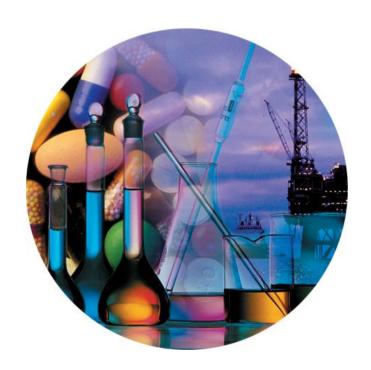

# OpenLAB - The Operating System for the Laboratory

Agilent
Solutions
for the Lab
Informatics

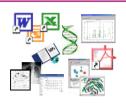

Enterprise Content Management (ECM)

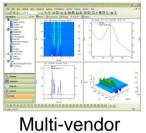

Multi-vendor Instrument Control Manager (ICM)

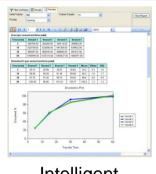

Intelligent Reporter

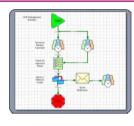

Business Process Management (BPM)

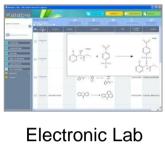

Electronic Lab Notebook (ELN)

OpenLAB is a fully integrated laboratory system that links people, processes and data, providing all information needed for accelerated decision making.

Integrating framework for other applications and techniques
Web-based, n-tier architecture scalable from small lab to global implementation

OpenLAB manages instruments, people/process and content!

## The explosion of data...

More data will be created over the next three years than in the previous 40,000 combined 75% is unstructured C.E. Source: UC Berkeley, School of Information Management & Systems,

### ...and the unfortunate truth

#### Today's organizations have too many disparate data silos

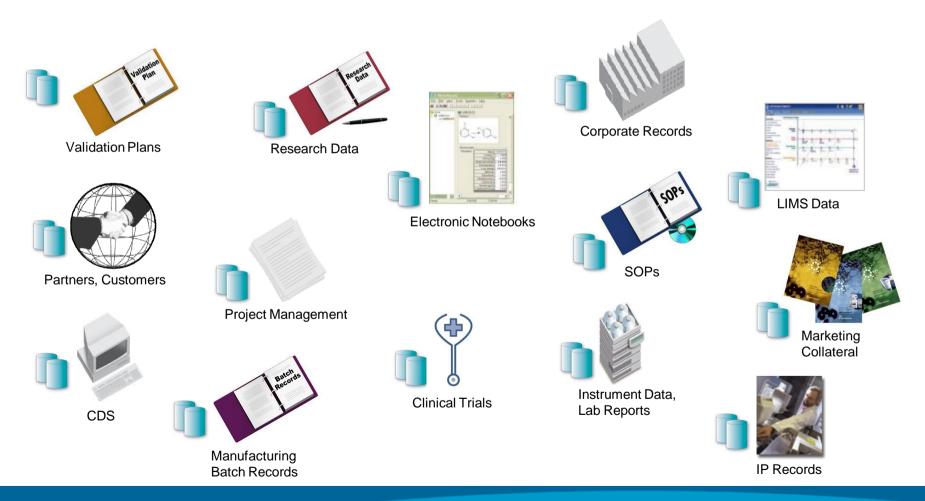

## Agilent OpenLAB – linking data across the lab &

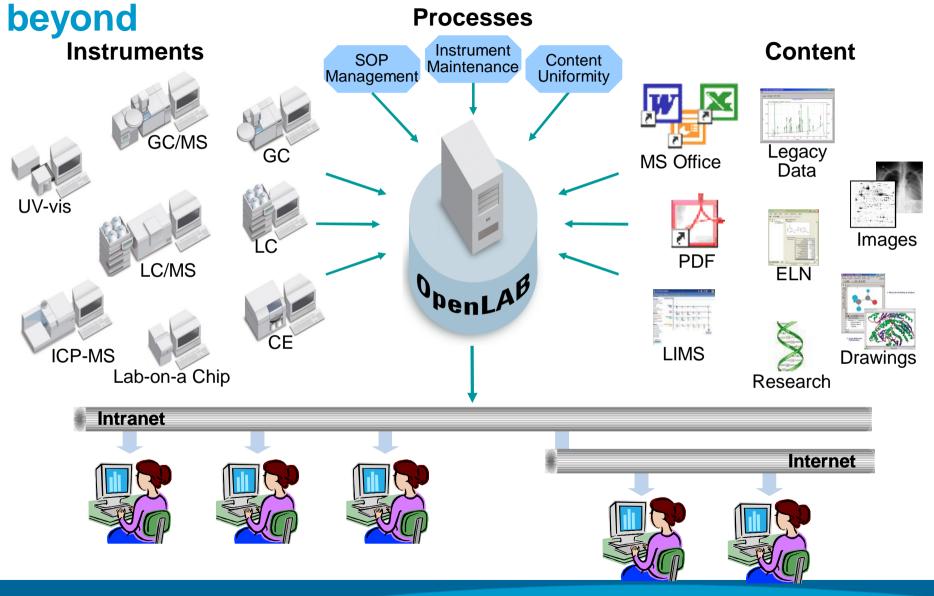

### Agilent OpenLAB ECM; Centrally Store and Protect All Data

Manage and organize ALL electronic content regardless of source

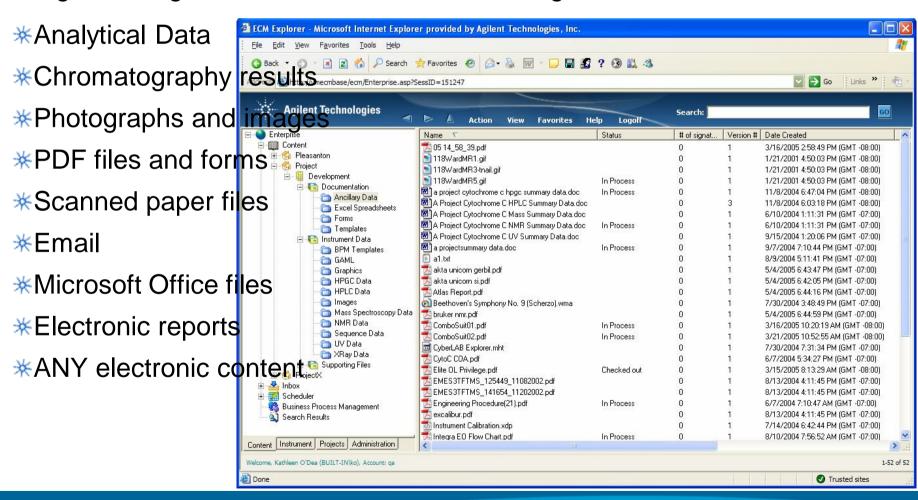

13 December 2009

## **Data Integrity**

#### Ensure data remains unchanged

- \* When a file is added to ECM an MD5 hash checksum is calculated on the file in its original client location.
- \* The file is then copied to ECM where another MD5 hash checksum is calculated.
- \* Only if these values are identical is the transfer considered successful and the file is removed from the client location.
- \* The checksum is saved as part of the file's metadata (any data that describes the data file).
- \* Any time the file is accessed in any way to be retrieved, signed, moved, emailed, reanalyzed, archived the MD5 hash checksum is recalculated and compared to that original value.

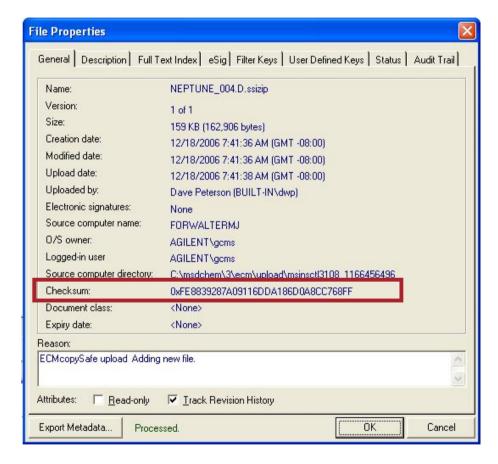

## Complete your Electronic Records Life Cycle

#### **Automate Record Retention Policies**

- \*Record retention policies define the actions at the end of the record lifecycle.
- \*Easily configure multiple classes for different data types (e.g. development vs. QA data).
- \*Multiple options for review, audittrail, actions, decisions, ...

\*Record retention schedules are applied from the web client for a LCDF structure.

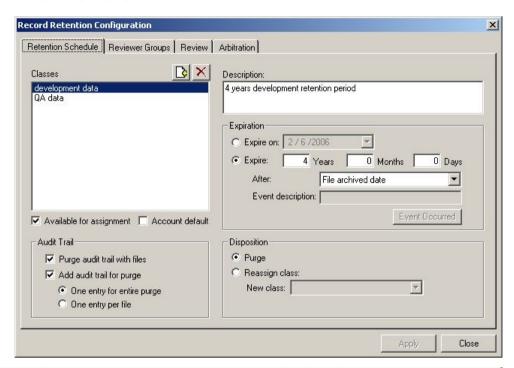

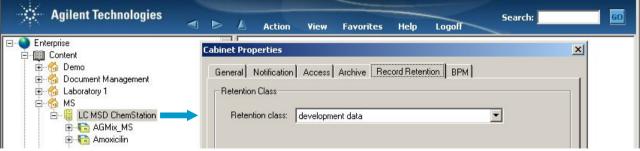

## **Protect your Data from Unauthorized Access**

Controlled User Access

Access to the system is controlled through roles and permissions

- The user sees only the instruments, content, and software functions that they have the permissions to interact with
- \* Roles can be assigned system wide, or on an instrument by instrument, project by project, folder by folder basis
- We User roles within the Instrument are defined by projects
- Projects link users with instruments with content.

All User, ALL Content
One Software!
One Web Access!

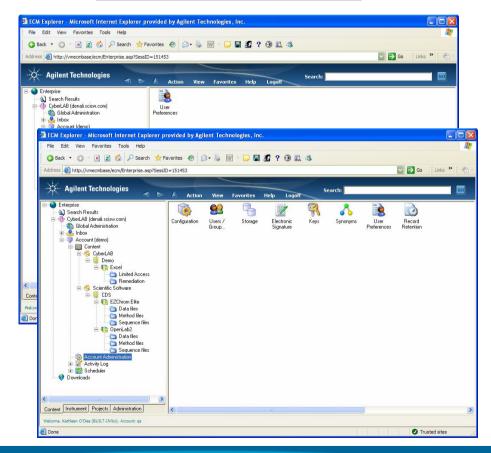

13 December 2009

## **Agilent OpenLAB BPM**

Manage the Information Flow in your Lab

#### Agilent OL BPM option

- \*Automate a process in the laboratory without any programming knowledge
- \*\* Control the flow of information for data review, electronic signoff, electronic notifications
- \*\* Manage and schedule instrument maintenance through BPM.

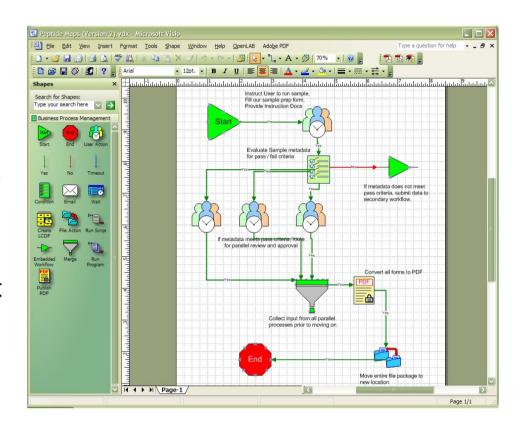

## **Agilent OpenLAB BPM**

Manage the Information Flow in your Lab

A unique central and easy to use Tool to automate Processes

Almost no Limits

Examples like:

- **\* Limit checks**
- \* Instrument Maintenance checks
- **\*** Corrective actions
- \* Results Reviews.

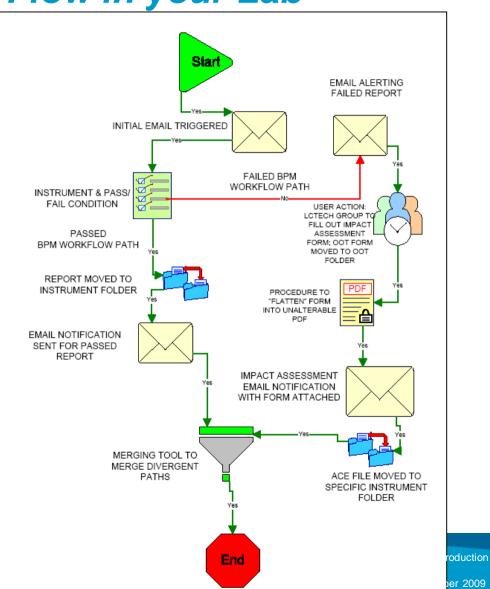

# Case study: Automating and speeding up review and approval of final reports

Customer profile: Middle level management at CROs (Lab, QA, validation) spend up to 20% of their time for reviewing and approving final reports/documents

<u>Business Problem</u>: Too much time spent on review and approval of reports, final reports go out late (\$\$\$ revenues come in late)

Reason: Too many reports (chromatographic, SOPs, validation, final results) to review and approve. Multi-step review and approval is manual and therefore slow

#### **Desired capabilities**:

- Faster turn-around on report review and approval
- Reduce time spent on reports as much as possible
- Delegation of approvals and electronic traceability of reports

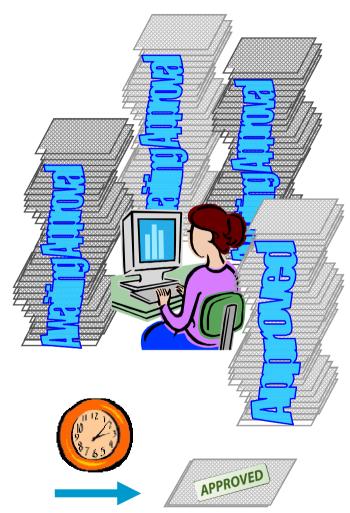

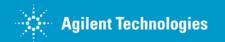

## **Report Review - Execution**

This graphic shows the workflow design.

For a real-life execution of the workflow click on "Start demo".

The path shown in the demo is high-lighted in orange.

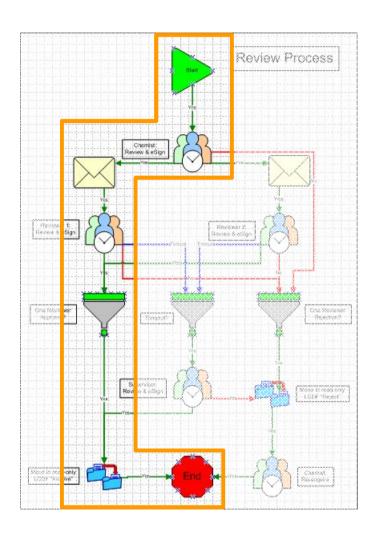

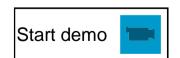

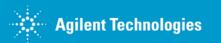

## Video!

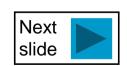

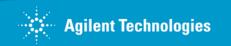

## The solution: OL ECM Business Process Management Workflow Automation of report review and approvals

A BPM review process automates document and report review and approval.

This speeds up review and approval by:

- ⇒ Automated email notification for new review activities
- ⇒ Automated or manual delegation of activities
  - ⇒ Based on timeout
  - ⇒ Manual transfer of approval ownership
- ⇒ Setup delegates for absent reviewers
- ⇒ Link of approval request and related document
  - No more searching for the data required for an approval.
- ⇒ Full traceability of review progress at any time

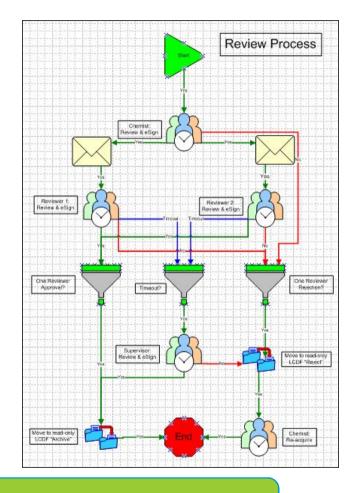

Result: Streamlined process completed in days - not weeks